Friday General Meeting: 7:00 P.M., 1st Friday of Month, at 1715 S. 8th, Nov 4: (old Post Office bldg.) Turn south at Hulman and 8th. Talk-in: 146.685 RPT; (PL 151.4 MHz). Park in back or side of building.

> The Board meeting immediately follows the General Meeting. Our meetings are open. Visitors are welcome!

The Club Station is open, 7 - 9 P.M., First Thursday, Downstairs, Thursday: Red Cross bldg., 700 S. 3rd. Other Thursdays, New Club Station, N.E. corner of 7th and Idaho. Entrance and parking back of bldg.

| BOD Harker Remembrances            | p. 3     |
|------------------------------------|----------|
| Joe & Melanie at Sea, Part IV      | pp. 4, 5 |
| Amateur Radio Presentation & Class | p. 6     |
| Deuces Wild Duathlon, Etc.         | p. 8     |
| Club Meeting                       | p. 9     |
| SPECIAL EVENTS                     |          |

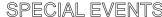

ANNUAL CHRISTMAS PARTY ..... St. Ann's Fellowship Hall at 6:30 P.M. Bring covered dish.

# **NOVEMBER 2011**

Dec. 10

# EY AMA

# THE BANDSPREA

OFFICIAL PUBLICATION OF THE WABASH VALLEY AMATEUR RADIO ASSOCIATION INC

# BOB HARKER, KC9UU - SILENT KEY

Robert J. Harker, 89, of Terre Haute, Ind., passed away September 24, 2011, at Union Hospital. He was born Feb. 6, 1922, in Dubuque, Iowa.

A United States Naval veteran, Bob served in World War II (1944-1946) in the Pacific and was awarded the Silver Star for gallantry in action at the battle of Iwo Jima and was also awarded the Purple Heart for wounds received in that combat engagement. He also served in the Pacific during the Korean Conflict (1950-1952).

Active in the local community, Bob devoted many years to the Boy Scouts of America Crossroads of America Council serving in various leadership positions including Scoutmaster of Troop 8. Under the Amateur Radio call sign, KC9UU, Bob also contributed greatly to the local Amateur Radio community as they provided services to the greater Wabash Valley. His longest and greatest contributions were to his fraternity, Phi Gamma Delta, in which he was instrumental in establishing fraternity chapters at both Rose-Hulman and Indiana State University.

Each day, at least 1,000 WWII veterans pass away. May their many contributions to our nation as citizen-soldiers be proudly remembered and serve as outstanding examples for other citizens to follow. - Excerpts from Tribune-Star article.

For some remembrances of Bob Harker, see p. 3

Robert J. Harker, KC9UU, SK -Photo from Tribune Star

# **Local Nets**

Sunday Evening 9:00 P.M. ET WVARÁ Net 146.685/R Monday Evening 9:00 P. Clay Co. Em. Svs. Net146.580/S Tuesday Evening Parke/Verm. Em. Svs. Net 8:00 P.M. 146.715/R 9:00 P.M. 146.685/R Tuesday Evening Vigo Co. Em. Svs. Net Tuesday Evening Vigo Co. Em. Svs. Net 444.350/R Wednesday Evening 9:00 P.M Clark Co. Em. Svs. Net 146.595/S 9:00 P.M. ET Thursday Evening 9:00 P.M. ET CAARLA Net 146.685/R Illiana Skywarn Severe When needed WX Net 145.230/R

\* First Sunday of the month is Simplex night. The WVARA Net meets, that night only, on 146.595/S

# Lou Everett, WA5LOU on the National Traffic System

Our speaker for the October meeting was Lou Everett, WA5LOU. He and his wife recently moved to Indiana from Texas where he was the Net Manager for the Texas Traffic Net, former Net Manager for the Texas Emergency Net, formerly Assistant Section Manager for the STX Section of the ARRL.

Lou is currently the ARRL Indiana Section Traffic Manager. He talked about how the National Traffic system works and its importance in a post 9/11 world.

He explained that there were four levels of message transmission beginning, of course, with the local level where presumably the message originated. Then it goes to the second level which is the Section (state) level. Next it may go to the third level or Region. We are in Region 9. The fourth and top level is the Area level. The U.S. and Canada are divided into three areas, the Eastern Area, the Central Area and the Western Area. For more, see nts.ema.arrl.org

Lou emphasized the importance of having hams in each local area who can receive local messages, send them up via the NTS and also receive incoming messages, on a daily basis.

We just lost one of our local NTS stations, Bob Harker, KC9UU. We lost another some time ago when Marv Carmony, W9KT passed

Lou invited all interested amateurs to learn how the system works so the Wabash Valley can be ready to pass traffic in emergencies.

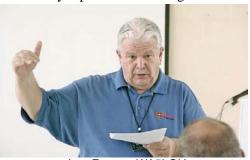

Lou Everett, WA5LOU For more photos, see Club Meeting, p. 9

# **This Month's Program**

It's time again for the annual Homebrew Night. Come out and see what electronic contraption your fellow hams have constructed recently as they share it with everyone. Or if it's too big, you may bring photos instead!

**Minutes** 

Page 2

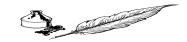

# General Meeting Minutes 10/07/2011

The General meeting of the WVARA was called to order on Friday, October 7, 2011, at 7:00 P.M., by President Kevin Berlen, K9HX. Vice President Nick Vinardi, N9WG, led the group in the Pledge of Allegiance. Introductions were made. Visitors were Lou, WA5LOU, and Chris, W9WXW. **Announcements:** (1) The Board Meeting will follow this meeting. (2) *The Bandspread* editor vacancy will be filled by Dave Gammon, KC9JNZ, by appointment from the president. He is requesting help from all members in the way of pictures and written articles. (3) Silent key Bob Harker, KC9UU, was (4) Help was requested for the Deuces Wild Duathlon and the Parke County Covered Bridge events on October 8th. (5) Free classes were announced at ISU starting Sunday Oct. 9th with testing the following Thursday. (6) No QCWA meeting in Oct. (7) The CARLA group will meet October 15th with time and place to be announced on the CARLA net. (8) The Christmas Dinner will be at St. Ann's Fellowship Hall on December 10<sup>th</sup> at 6:30 P.M. Bring a covered dish. Meat and drinks will be furnished. Secretary's Report: The Secretary's Report will stand as published in *The* Bandspread. **Treasurer's Report:** Jeff, AB9WR, moved his report of \$10,385.89 in all Club accounts be accepted as a motion. Bob, KB9PTM, seconded the motion. Motion carried. **Old Business:** None. **New Business:** None. The program was a presentation by Lou, WA5LOU, Indiana Section Traffic Manager, regarding traffic handling. Thank Respectfully submitted, John Van Sandt, N9YRX, Secretary Thank you Lou. -

### **Board Meeting Minutes 10/07/2011**

The WVARA Board meeting was called to order at 8:43 P.M., by President Kevin Berlen, K9HX. Other Board members present were Chuck Procarione, W9COD, Member at Large; Nick Vinardi, N9WG, Vice President; Jeff Mitchell, AB9WR, Treasurer; John Van Sandt, N9YRX, Secretary; Gary Adams, W9EEU, Trustee; Ted Brentlinger, K9SGL, Member at Large. Others present were Ray Andrews, K9DUR, and Gary Wheeler, K9ERE. **Secretary's Report:** The Secretary's Report will stand as published in *The Bandspread*. **Treasurer's Report:** Jeff, moved his report of \$10,385.89 in all Club accounts be accepted as a motion. Chuck seconded the motion. Motion carried. Old Business: (1) Repeater upgrade - Kevin now has a volunteer to assist him. There was nothing new to report at this time (2) Club Station - #2 Log books are being updated to EQSL, Log Book of the World. A new desk has also been installed (3) The 2011 program schedule - Homebrew night will be the November program and the Club Auction plus Board elections will take place at the December meeting. (4) Vigo ARES funding – There were no updates but work is in progress. (5) Club inventory: Status Quo. (6) The Bandspread editor vacancy will be filled by Dave Gammon, KC9JNZ, by appointment from the president. (7) The Hamfest 2012 location was discussed with possible locations of Clay County Fairgrounds, Cory Fire House, and Ryves Hall. Kevin will check with Clay County Fairgrounds (8) Field Day 2012 needs feedback from Club members to help us improve the event, i.e. do we need to scale back the number of stations to reduce workload). Gary and John will study it. (9) The annual Club Christmas Dinner will be at St. Ann's Fellowship Hall on December 10th at 6:30 P.M. The meat will be turkey and ham. (10) The Club trailer needs a new counter top and more work inside, according to Chuck. A workday is planned for Oct. 19. (11) A new Field Day location for 2012 was discussed. After much discussion, a motion was made to have Field Day again at Shrine Hill by John and seconded by Gary. Motion carried. New Business: (1) Ray pointed out the Club Bylaws need to be

changed to comply with FCC 97.17 regarding separate trustees for the two club stations. His proposal is as follows: Article II section 1. Paragraph "e." add "Appoint qualified individuals to serve as trustees for each club station license grants." (f and g to be renumbered). Further, in Section V, from paragraph "a." strike "and act as custodian of W9UUU and K9IKQ", and add "e. Perform all other duties pertaining to the office." The Board will study this and bring it to vote in the Nov. general (2). Motion was made by John to adjourn and seconded by Nick. Motion carried. The meeting was adjourned at 9:45 PM. - Respectfully submitted, John Van Sandt, N9YRX, Secretary

Copyright @ 1999 by Greg Trook

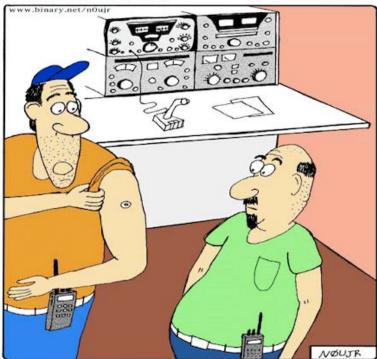

"This is the new RF exposure monitor device I came up with. When you reach the maximum cumulative exposure, the red center pops out. My wife says it's perfect for a turkey like me."

The Bandspread is the official publication of the Wabash Valley Amateur Radio Association, Inc. Organized around 1927, as a nonprofit public service organization, it was affiliated with the ARRL on April 5, 1934.

#### **Board Of Directors:**

President Kevin Berlen, K9HX Vice-President Nick Vinardi, N9WG John VanSandt, N9YRX Secretary Jeff Mitchell, AB9WR Gary Adams, W9EEU Treasurer Trustee **Board Members** Ted Brentlinger, K9SGL Chuck Procarione, W9COD at Large

#### **Publications:**

Bandspread Editor: Gary Wheeler, K9ERE Bandspread Facilitator: Dave Littlejohn, N9FMD Bandspread Printing: Gary Adams, W9EEU eBandspread Posting: David Pifer, N9YNF

Submissions: e-mail the editor at bandspread@w9uuu.org or mail to P.O. Box 10081, Terre Haute, IN 47801

David Pifer, N9YNF Webmaster:

Contact the webmaster at <a href="webmaster@w9uuu.org">webmaster@w9uuu.org</a> to join our list Server or if you have a problem receiving the <a href="mailto:eBandspread">eBandspread</a>.

Sunday Night Net Manager: Kay Brentlinger, KW0LF

# Bob Harker, by Keith Reedy, WA9DRO

It is what you choose to remember about a man or a woman for that matter that will live on in your mind long after that person has passed on from this life. With this thought in mind below are a few of the things that I choose to remember about my old friend, Bob.

I remember many years ago now when I went to take the test for the Advanced ticket. Bob was one of the VEs. Although I had the questions in braille, it was Bob's job that day to write the answers down on the answer sheet. And when we found that my talking calculator was too loud for the quiet room, Bob punched the formulas in on the calculator on his watch as I gave them to him and read the output back to me.

I remember hearing Bob's comment as he gave my answer sheet to Fred, K9EBK. He said with a mixture of a kind of pride and respect in his voice, "he only missed 1." I remember a few short months later when Bob was willing to perform the same service for me for my Extra class ticket.

I remember that he checked in to almost every weather net for a number of years and told us how things looked in the south part of Terre Haute.

There are two kinds of men. A man either chooses to live his life after the manner of another man, or, he chooses to be himself and therefore become a man set apart from others. Bob chose to become the latter and in that respect he did it well.

Rest well old friend.

73, KC9UU de WA9DRO

# Bob Harker, by Kevin Berlen, K9HX

Having been a ham in the Wabash Valley for many years, I have a number of stories about Bob. I will relate two of those at this time.

The first story concerns a young ham 14 years old (me) and his first contact. I had attended what was in those days called a "code and theory" class at the Red Cross, that was sponsored by the WVARA. Glen Cook and Milt Woods were the instructors. Well, I was fortunate enough to have passed the 5 WPM Morse code exam, and the Novice theory, and several weeks later I received my call (WN9QBR) in November of 1974.

The next chance I had, I visited the W9UUU club station on a Thursday night. As I recall, there was another WVARA activity taking place on this occasion, and Bob was there that evening. I don't recall seeing him during the class, but he recognized me, and inquired if I had received my "ticket" yet. I told him that I had, and showed a copy of my license.

Well, that was that. Against my protesting that I wasn't ready yet, off we went to the club station. I don't remember what rig we used, but I do remember that he put it on 40 meters. With a great deal of coaching, I managed to get out a few very shaky CQ calls. Bob was right there next to me trying his best to help me along. To my shear combined amazement and horror, someone actually answered my call! I think it took 30 minutes to mop up all of the

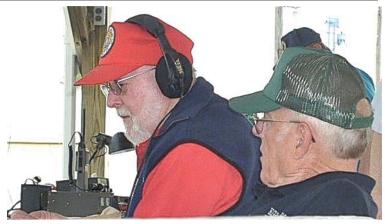

Bob, KC9UU and Roy, KG9GN at Field Day 2005

sweat that came off my brow during this brief QSO. Bob was there to help copy the incoming CW and encourage me and help remind me of what I needed to do to complete the contact. I don't remember the call of the station I worked that evening, but I do remember that he was in Michigan.

Bob provided the encouragement that I needed to get on the air solo at home once Glen helped me assemble my own station. It was a terrific thrill to make my first contact from the W9UUU club station, and provided me with a positive start for the rest of my career as a ham. This is something I will remember for the rest of my life.

Bob did another kindness for me, somewhat more recently. A few years ago, during one of our annual home brew contests, Bob brought in an HF receiver that he had scratch built sometime during the 1950's. He explained that this was a rig that had been designed by a local ham, and was duplicated by a number of people in the Wabash Valley. I don't recall the details, but an article based on this receiver appeared in QST as well.

I could not help but compliment Bob on the workmanship involved, as it was first rate. After discussing this rig for several minutes, we wrapped up the contest and got back to finishing the meeting. Once the meeting was over, Bob presented me with this fine example of his craftsmanship as a gift. I was very humbled to receive it. Some day soon I hope to get it back out and fire it up once again.

Bob was an advocate for the WVARA and ham radio in general the entire time I knew him. He will certainly be missed, and I have some great memories from the experiences I had around him.

Kevin, K9HX

Unfortuntely, we've used up the allotted space for this issue.

Thanks to those who took the time to think back over their years with Bob and share some interesting stories with us. We still have more for next month's issue but we can accommodate even more so we still invite folks to submit their remembrances before next month's issue's deadline of around the 15th of November. We'll make room, guaranteed! -ed.

# Page 4 Joe and Melanie, Installment IV - Charging the Batteries

The only way to guarantee a supply of DC power is to maintain and/or replace the amps consumed. To that end I have six separate charging systems on board. Five of these charging systems are for the House and Engine Start batteries. They are connected separately, each has its own control system, but are coordinated in their charge programs. The six systems are:

Trace Inverter/Charger\*1

Balmar 185 amp alternators, one on each engine working separately or together.\*2

Power First Dolphin 24-volt, 60-amp charger

24-volt, 320 waft solar array

24-volt, 9 amp wind generator

Xantrex True Charge 12-volt, 10-amp, 2 bank charger for generator starting batteries.

The last charger listed is the only one not connected to the House and main engine start batteries.

The Trace Charger can put a maximum of 35 amps AC which is 143 amps DC into the House banks. It shares this charging current with the engine start batteries through a device called the Balmar Digital Duo Charge which I'll explain below. The power source for the Trace is either shore power or power from either of the two diesel generators. The Trace is a 120 VAC inverter and charger. Both generators are 240 VAC units. and so is the shore power. If the 120-volt AC Trace Charger was connected to only one side of the 240 VAC bus and demanded a full 35 amps load it would seriously unbalance the two 120VAC legs. Therefore there is a 7kVA 220VAC to 120VAC step-down transformer between the generator/shore power source and the Trace Charger so the load is always balanced across both legs.

The 24-volt, 60 amp charger is a backup for the Trace charger if it fails. I will also use it when coming into port. I must start the 20kW generator to power the hydraulic bow thruster and I will turn on the 60 amp charger to guarantee a continuing charge to the batteries while the engines are running at idle and I still have all navigation instruments on which draw around 20 amps.

Each engine has a 185 amp Balmar alternator. Each alternator is governed by a Balmar MC-624 Multi-state Regulator. Both regulators sense the House bank voltage and both alternators drive their current to the House batteries. To keep the alternators from fighting each other both regulators are connected to another Balmar device called the Centerfielder.\*4 The Centerfielder looks at the field current of both alternators and selects one regulator to control the output of both alternators.

Ok, we have the engine alternators measuring and charging the House batteries so how do we charge the engine starting batteries and the navigation batteries? Obviously we have to use another Balmar product called the Digital Duo Charge (remember that name?). There are three Duo Charge units, one each for the engine start batteries and one for the Navigation batteries. Each Duo Charge looks at the voltage going to the House batteries and when the voltage goes above 26 volts it then looks at the engine battery or navigation battery it's connected to to see if it needs a charge and if so will apply up to 30 amps from the current going to the House batteries until the engine or nav batteries are charged. The philosophy for having the alternators primarily sense and

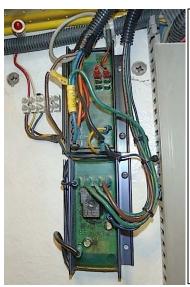

The port engine Balmar M624 Multi-State Regulator (top) and Centerfielder\*4 (bottom next page) which selects which regulator will control both alternators. Both Balmar units are potted in epoxy so programming is done by using a small magnet opposite a reed switch and reading pin LED's.

charge the House batteries is that after being shut down overnight or longer the House batteries have been discharged by the demands of lighting and the inverter and will take longer to charge than the engine batteries which have only had to supply a brief starting current. The Duo Charge units will handle either 12 or 24 volts and the turn-on and cut-off voltages are programmable. When I bought the boat the Duo Charge regulators were equipped with 30-amp in-line fuse holders. After two of the three holders melted down from heat-weakened fuse clips causing further high resistance heating I replaced all three with a fuse holder called the Blue Sea MAXI 30-80 amp fuse block. (www.bluesea.com)

The flat blade MAXI fuses are held by heavy stainless busses mechanically clamped to the fuse blades by the same screws that hold the cables to the buss. They are shown at the bottom of the picture showing the engine shutoff switches and Duo Charge regulators.\*3 They are the most secure fuse blocks I have seen for mobile radio fusing.

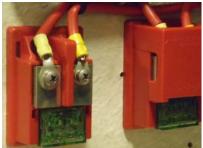

For those of you who operate an RV with a house battery bank or an SUV with lots of ham radio gear who (should) have a dedicated radio battery bank you should investigate the Balmar product line at <a href="https://www.balmar.net">www.balmar.net</a>.

Going to an externally regulated alternator controlled by a programable multi-stage regulator will result in a much faster and complete charge of your battery bank and vehicle battery. Some internally regulated automobile alternators can be modified to use an external regulator.

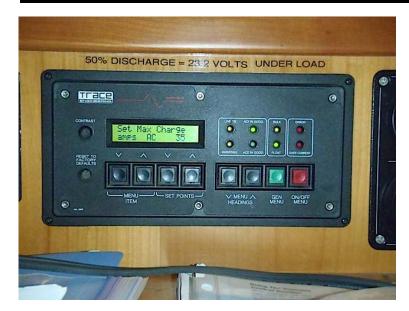

\*1 This is the Pilot House remote panel for the Trace Inverter/Charger. As shown on the screen, one of the parameters I can control is the AC current going into the charger. Depending on the available total current available from the dock power connection (30, 50 or 100 amps) or generator in use (8 or 20kW) I can adjust the charge current to prevent overloading the AC source while maximizing the battery charge. There are probably twenty other user adjustable parameters.

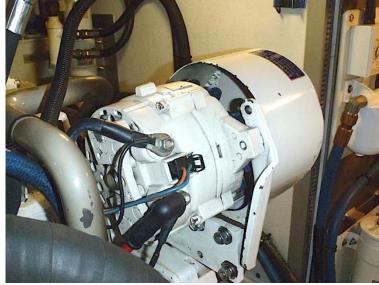

\*2 This is one of the two Balmar engine driven alternators used to charge the House Batteries, Engine Start Batteries and Navigation Batteries while underway. (One time my little finger accidentally slipped into the alternator cooling fan while the engine was running. Not to worry, the alternator wasn't damaged.)

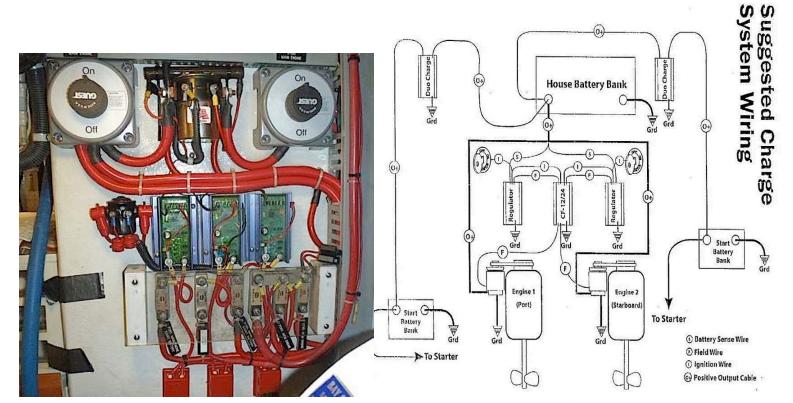

\*3 Between the two engine master switches at the top is the 400amp merge solenoid. Next down are the three Balmar Duo Charge regulators for the engine start batteries and navigation batteries. Below them are the fuse blocks for the charging circuits.

#### \*4 Centerfielder

This is the wiring diagram for the Balmar Centerfielder. Both engine regulators are connected to it and it chooses which regulator will control both alternators so the load is shared equally between them.

# **Amateur Radio Presentation at ISU Library**

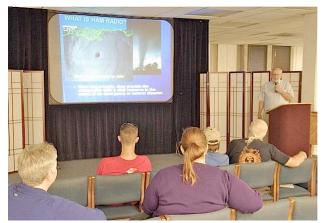

On Tuesday, October 4, John VanSandt, N9YRX, gave a presentation on Amateur Radio to a group of interested people at the Cunningham Memorial Library on the ISU campus. Thanks go to Steve, WB9WVG and Dara Middleton for setting it up and making the room available. The group was small, but as you will see below, it paid off. A number of hams were also in attendance, including Chuck, W9COD, Bill, KW9UFO, Jerry, W9GWC, Ann, KC9RBF, Jeff, AB9WR and yours truly, of course, taking the photos. - ed.

# **Five-Day Accelerated Tech Class**

Less than a week following the presentation above, on Sunday, October 9, there began an accelerated five-day class at ISU. The class took place at the Myers School of Technology on the ISU campus with Jerry, W9GWC, scheduling a room for us for that time frame. Instructors were Jerry, W9GWC, Chuck, W9COD and John, N9YRX, with help from Ann, KC9RBF and Jeff, AB9WR.

The last day Ray, K9DUR, and his team came to the class and provided an official VE testing session. Even though the class was from 6-9 P.M. each evening, when everyone was tired from a full day at work, the result was a 100% pass rate for the class of two women and two men. This may not seem like many but these are seeds for further growth as they proudly go out and spread the word. And we learned a lot too!

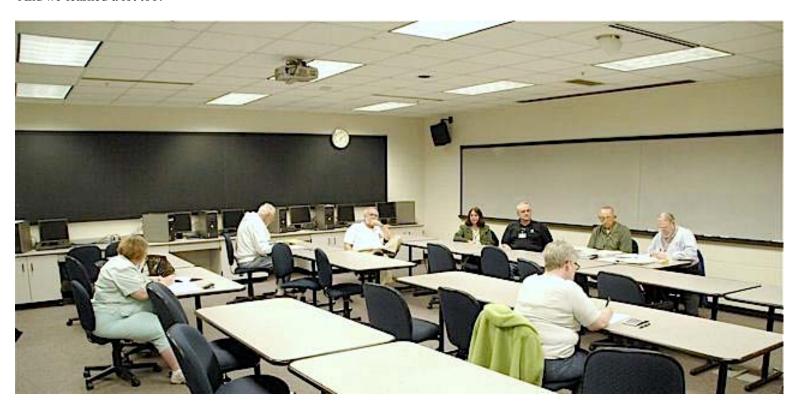

There have been discussions about compressed classes and how much is actually learned. It was stated the first day of class that the learning would really begin after they get their license. Think back. Isn't that true of all of us? And most of these new Techs already have an Elmer. It's our job to seek them out and take them under our wing. Don't wait for them to ask for help. Go to them and make a friend. They are in a strange place trying to get some footing. This is a new world for them. You are the knowledgeable ones they look up to. Be gentle and kind and you have the opportunity for a lifelong friend. Go slow and find out where they are in the art of radio. Don't try to impress them with all you know. Take it from where they are and build on that.

# **Test of Emergency Alert System**

The first-ever nationwide test of the Emergency Alert System will be attempted on a broadcast station near you next week, as various federal agencies work together to conduct a nation-wide test of the system. That test will interrupt programming on all broadcast radio and TV, cable and satellite systems in the nation on November 9 around mid-afternoon. Broadcasters nationwide are required to carry the three-minute test live.

EAS was placed into service in 1994, and has been tested on weekly and monthly schedules at state and local levels. However no national-level test has ever been attempted. The system relies on stations monitoring each other for messages and codes for activation, most of which is accomplished by automated equipment at each station. It is the third generation of nationwide public alert, all of which were designed to provide the president with a fast and simple means to alert the US population of an extreme emergency.

The current system replaced the earlier "Emergency Broadcast System" in 1994, after EBS had served the purpose since 1963. During its 30 plus year lifetime EBS relied on wire service teletype circuits to carry messages from Washington to broadcasters across the nation, and used special codes and passwords to protect message security. Despite the needed codes, the system was accidentally triggered in February 1971, when a teletype operator sent an actual attack warning message instead of that day's expected test. Nationwide chaos followed the mistake.

The original warning plan was commissioned as "Conelrad" and placed in service by President Harry Truman in 1951. In addition to providing warning information to the public, this system was also designed to prevent enemy bombers from using US broadcast transmitters as sources for direction finding equipment aboard the aircraft. Broadcast stations were required to leave the air, then return to service one at a time in a daisy-chain plan.

Amateur Radio stations were also involved in the Conelrad system. Each station was required, at least every ten minutes, to tune in a local broadcast station, and determine if it was on the air. If so, the ham could continue his conversation. If not, he was to shut off his transmitter. Soon after that rule took effect, equipment was placed on the market to do that for you, if anyone remember them.

Although the Amateur Radio community is not directly involved in the coming test, our hobby is listening to the radio. Therefore, the opportunity is there for us to turn on our broadcast radios or TV's on the afternoon of November 9th, and see what happens.

- Dave Littlejohn, N9FMD

# **Treasure Hunt Heats Up**

Hamfest visitors in the next few years may expect to see mountains of retired commercial radio equipment available on tables and tailgates throughout the season, as vendors and others attempt to reclaim some of the value of the radios. Similar equipment has always been available in the ham market place, but recent changes in FCC rules will greatly impact this market.

The FCC now says almost all commercial radio equipment in use must meet new narrow-band requirements. Current equipment, built to operate on 25 Khz channel standards must now operate on 12.5 Khz standards. The change affects nearly all users of business radio systems, including fire and police. Equipment not capable of the new standards cannot be sold, imported or used after Jan 1, 2013.

Now, commercial manufacturers have been working to meet this change for several years, and many users will be compliant after simple software changes are made to their radios. So, Most equipment produced by major players within the past five years or so only awaits the software change, and we will probably not see these radios at a hamfest.

However, Older equipment not capable of the narrow band requirements will have no resale value within the commercial market place after the effective date of this rule. That makes our market, or the dumpster, the only viable options.

Large amounts of information exist on the Internet related to this change, several of which provided information used in this article. Among the best to be located for this article was provided by Motorola, at <a href="www.motorola.com/narrowbanding">www.motorola.com/narrowbanding</a>. This site includes an FAQ style document, intended to explain the FCC changes to the average user of business radio equipment.

The FCC says these changes are needed to utilize existing spectrum more efficiently and allow more users to get channel space and get radio systems on the air. Enforcement activity is expected to be aggressive, and licensees who fail to meet the rules should expect a difficult session with the FCC. The older radios will have to disappear.

- Dave Littlejohn, N9FMD

# Still Looking for Help!

As Dave Gammon, KC9JNZ, takes over the editorship of *The Bandspread*, he reminds us that because of his work schedule, he will be needing help from members to cover events which he cannot attend. This includes some Club meetings as well.

So, do you have a camera and know how to used it? Remember, hold the camera still and have enough light behind you shining on the subject. Or know how and when to use flash. This isn't rocket science though, really. Even many pocket point-and-shoot cameras on the market today take very good photos.

On the other hand, cell phones aren't real cameras any more than HTs are real Amateur Radio stations. As with HTs, cell phone cameras need absolutely ideal circumstances in order for their function be useful. So unless you have ideal lighting and motion situations a cell phone camera *will not work!* 

Can you write? Or if you don't have a lot of writing experience, can you nevertheless put down the facts of an event (who, what, where, when) so that someone else can 'flesh' it out.

If you are one or both of these folks, Dave could use your help. Now, we already have some experienced folks in the Club who, in the past, have donated their time but they will need more help!

We hope that some more of you will step up and volunteer to cover the various events that the readers have enjoyed in the past.

See Dave if you can help.

# **User Report on New Radio**

Been looking for a good reasonable dual band HT? You might check out the Wouxun. They can be bought for around \$100. Several suppliers have them in stock but I found the best deal at <a href="https://www.totalradioservice.com">www.totalradioservice.com</a> It had the cheapest price and when I called them with a problem they were very helpful. I found their ad in QST. If you purchase the radio, I would suggest you get the USB cable for programing it. I have used it at several events, both simplex and repeater, with good reports. All the usual accessories are available.

Oh, and if you do buy one, DON'T LET N9YRX TOUCH IT! Dave, KB9MQE

# Page 8 Deuces Wild Duathlon, Bike the Bridges and Cory Apple Fest

This year hams had two cycling events to cover, Deuces Wild and Bike the Bridges but our ham community was up to covering both of them. Deuces Wild this year was again held at Mill Creek Park starting at 9:00 and was done by noon as promised. One incident required that 911 be called, but in the end there were no injuries, just a threat of harm to a rider. Gary, K9ERE, took care of it and still got pictures. The group had it covered from start to finish.

By the way, Dave got his HT "fixed" by John, N9YRX. Fortunately, it was after the event. Next year he will know not to let John get his mitts on it.

The weather was beautiful and the tre eswere in glorious colors this year. For all the hard work we got fed and a lot of thanks from the participants. Many thanks to all.

-Submitted by John, N9YRX

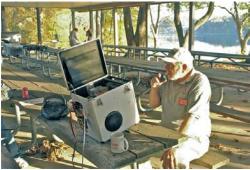

John, N9YRX, was net control.

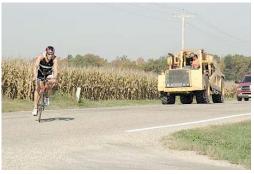

The bikers had a lot to contend with this year.

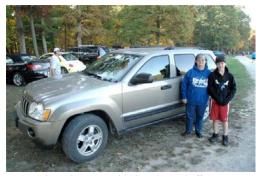

Austin, KC9RBD, with Connie as chaffeur

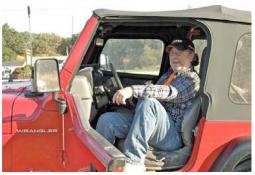

Tim, K9TDO

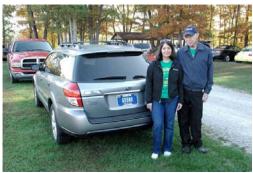

Ann, KC9RBF and Jeff, AB9WR

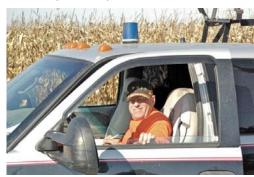

Bill, K9HHS

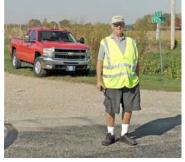

Dave, KB9MQE

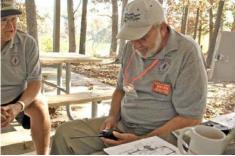

John, what are you doing with my new Ht? John!

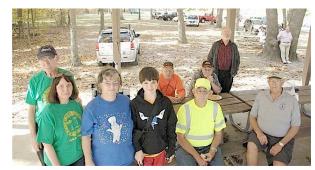

Pretty much the whole group!

The following hams assisted the "Bike the Bridges" bike-a-thon at the following positions: Chuck, W9COD, Em Van at the HQ @ Rockville Lake & Park. Steve, NT9T & Debbbie, KC9AOR, Montezuma Ball Park. Bob,WA9AIZ, Bridgeton Mill. Ted K9SGL & Diane W9SMW, Jackson Bridge, south side. Mike, N1WVU, Rosedale Civic Center. Ron, AB9GI and Bette, KC9GWT, Marshall Ball Park. Dave, K9ZCE, roving safety vehicle. Chris, W9WXW, ran net control for Chuck for a while. Here are pretty much the photos we got. -ed.

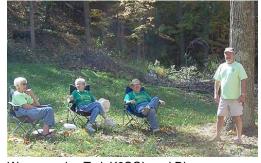

We recognize Ted, K9SGL and Diane, W9SMW, and maybe that's Dave, K9ZCE.

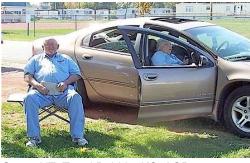

Steve, NT9T and Debbie, KC9AOR

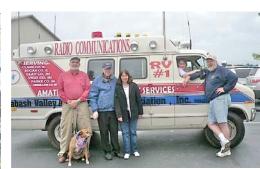

This was actually taken at the Cory Apple Fest.

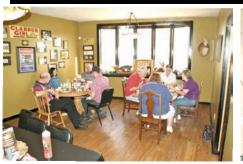

Rick's, on Wabash, 5 P.M., before the Club meeting. Everyone's welcome!

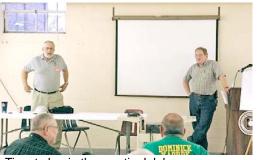

Time to begin the meeting! John announces the Deuces Wild Duathlon.

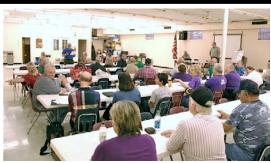

There was a good turnout for Lou's talk.

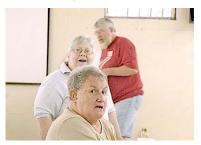

The members love candid shots.

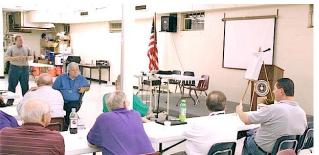

especially Debbie, KC9AOR, center. Nick, N9WG, asks Lou a question during the presentation.

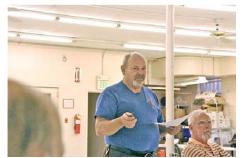

Dave, K9ZCE, announces Bike the Bridges.

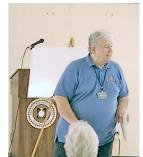

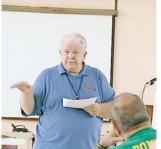

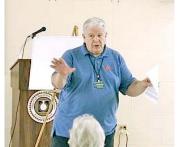

Lou, WA5LOU, is a very interesting speaker. See article, p. 1.

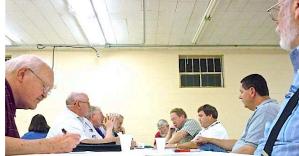

A stealth photo of the board meeting. Everyone's welcome to sit in, y'know. Come see what they're up to!

# WABASH VALLEY AMATEUR RADIO ASSOCIATION MEMBERSHIP APPLICATION - 2012

Please complete this form and include it with your dues. You may return this application in person or mail to:

WABASH VALLEY AMATEUR RADIO ASSOCIATION, INC. P.O. BOX 10081

TERRE HAUTE, IN 47801 \_\_\_\_\_ Call: \_\_\_\_\_ License Class \_\_\_\_\_ ARRL MEMBER? Name: \_\_\_ \_\_\_\_\_ City \_\_\_\_\_ State \_\_\_ Zip \_\_\_\_\_ Address ) - E-mail address Phone ( Date of Birth (Mo/Dy/Yr) \_\_\_\_/\_\_\_ Year first licensed \_\_\_\_\_\_ Year of last WVARA membership \_\_\_\_\_ New Member? ARES member? QCWA member? RACES member? This newsletter will come to you by e-mail in .pdf format unless you specifically request a paper copy below. We encourage you to choose the electronic version because: 1. It costs the Club less to produce and deliver it; and 2. In the electronic version, the pictures are in color and it arrives earlier! Of course, you can still make a paper copy of it on your printer, if you wish.

If you are applying for a family membership please list below the licensed family members [living at home] that you wish to include. Name: \_\_\_\_\_ Call: \_\_\_\_\_ License Class \_\_\_\_\_ ARRL MEMBER? Name: \_\_\_\_\_ Call: \_\_\_\_\_ License Class \_\_\_\_\_ ARRL MEMBER? \_\_\_\_ License Class \_\_\_ \_ Call: \_\_ Please add \$5 per family member above to the Single rate below. To include ARRL membership, see a current QST for the amount.

Dues options: Family (Single + \$5 per family member) Add ARRL membership?\* Total pmt. \$

Note: 1. Payments made Sept. - Dec. apply to membership for the following year; 2. ARRL also has a family membership program as well. See QST.

<sup>\*</sup>Club gets a rebate from the ARRL!

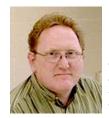

## The President's Corner

Welcome to my next to last monthly column. I would like to welcome our new Bandspread editor, Dave, KC9JNZ. Dave will be taking the reins of our newsletter for the January 2012 issue from Gary, K9ERE, who is taking a well deserved retirement from this post.

We have a dilemma that we need to address as we move forward into the next incarnation of *The Bandspread*. Gary has not only served as the edi-

tor of the newsletter, in most cases he has also acted as the reporter and photographer as well. Moving forward, each of us who participate in various meetings and activities will need to take a few pictures and send them to Dave for his selection for publication. Also, those of you that organize an activity should write an article prior to the event to promote it, and then afterwards, another to summarize the activity.

Our failure to help Dave out in this way will seriously impact the quality of our publication. *The Bandspread* can only be as good as the content provided to him to publish. Lack of content cannot be overcome by even the best editor. We all need to help out moving forward to ensure the quality of our newsletter remains at the same level we have experienced in the past. Gary's hard work and dedication has spoiled us all to some degree. We need to take up the slack and help Dave to produce the best Bandspread each month he can.

The program this month is our annual homebrew contest. This is one of my favorite programs each year. If you have a project that you have put together yourself, bring it in and let the rest of us see and learn about it. The December program will be our annual auction, so be preparing for this event as well.

Our annual Christmas dinner will be held on Saturday, December 10<sup>th</sup> at the fellowship hall at St Ann's. Unfortunately, due to the closing of this parish, this may be the last time we will be able to take advantage of this wonderful location for our dinner events. A big thank you to Ted K9SGL, and Diane W9SMW, and all the folks at St Ann's for making this venue available. We have had some great events there, and will have some great memories of our time there.

I hope each of you can make it to our meeting on the  $2^{nd}$ .

Until then 73,

Kevin, K9HX

THE BANDSPREAD - Official Publication of

The Wabash Valley Amateur Radio Association, Inc. P.O. Box 10081 Terre Haute, IN 47801

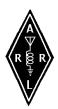

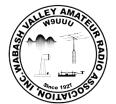

# November 2011

2011= year; NL= Newsletter only; COMP= Complimentary Membership; LIFE=Life Membership If there is no symbol showing on your mailing label, this is a one-time complimentary copy of The Bandspread. If so, we invite you to fill out the enclosed membership form to join the Wabash Valley Amateur Radio Association.

# THANKFUL

### **WVARA VE TESTING**

( WALK-INS WELCOME! )
TERRE HAUTE, INDIANA:

1st Sunday of even-numbered months; 1:30 P.M., Indiana time.

1715 S. 8th St., West side of 8<sup>th</sup> St. behind Glas-Col. Park on side of bldg; use the front entrance on 8<sup>th</sup> St.

For further info, contact: Ray Andrews, K9DUR, (812) 535-3222

#### PARIS, ILLINOIS:

2nd Saturday of odd-numbered months; 8:30 A.M. Illinois time. Burkybile Law Office 15175 U.S. Highway 150

For further info, contact: Terry Hackett, KB9ZVA, (217) 465-4884

November 12 - PARIS

**December 4 - TERRE HAUTE** 

### <u>RYVES VE TESTING</u>

**WALK-INS WELCOME!** 

2nd Thursday of every month, 7 P.M., Indiana time, at Ryves Youth Center at Etling Hall.

For further info, contact: Jim Osburn, WD9EYB, at 238-0584 or wd9eyb0409@indianakits.com

**November 10 Terre Haute** 

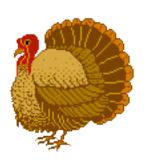